МИНИСТЕРСТВО НАУКИ И ВЫСШЕГО ОБРАЗОВАНИЯ РОССИЙСКОЙ ФЕДЕРАЦИИ МИНИСТЕРСТВО ОБРАЗОВАНИЯ И НАУКИ РЕСПУБЛИКИ ТАДЖИКИСТАН МЕЖГОСУДАРСТВЕННОЕ ОБРАЗОВАТЕЛЬНОЕ УЧРЕЖДЕНИЕ ВЫСШЕГО ОБРАЗОВАНИЯ «РОССИЙСКО-ТАДЖИКСКИЙ (СЛАВЯНСКИЙ) УНИВЕРСИТЕТ»

ЕСТЕСТВЕННОНАУЧНЫЙ ФАКУЛЬТЕТ КАФЕДРА ИНФОРМАТИКИ И ИНФОРМАЦИОННЫХ ТЕХНОЛОГИЙ

«УТВЕРЖДАЮ»

« 25 » октября 2023 г.

Зав. кафедрой, к.э.н.

Лешукович А.И.

# **ФОНД ОЦЕНОЧНЫХ СРЕДСТВ**

по учебной дисциплине (модулю) «Web-программирование» Направление подготовки - 09.03.03 «Прикладная информатика» Профиль - Инженерия программного обеспечения Форма подготовки - очная Уровень подготовки - бакалавриат

Душанбе  $-2023$ 

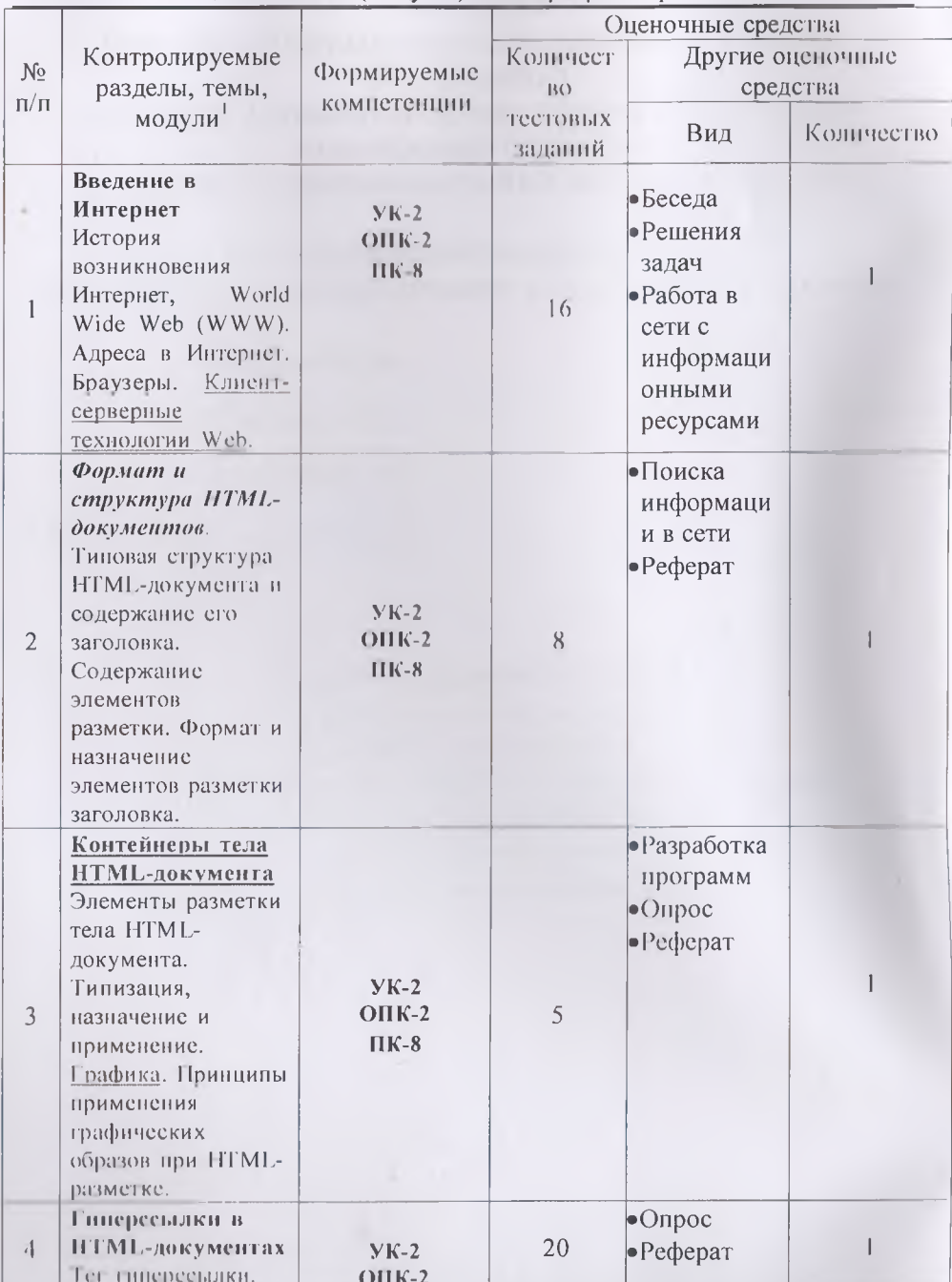

# ПАСПОРТ ФОНДА ОЦЕНОЧНЫХ СРЕДСТВ по дисциплине (модулю) Web-программирование

Чанменования разлечов, тем, модулей соответствуют рабочей программе диспиндниы

L

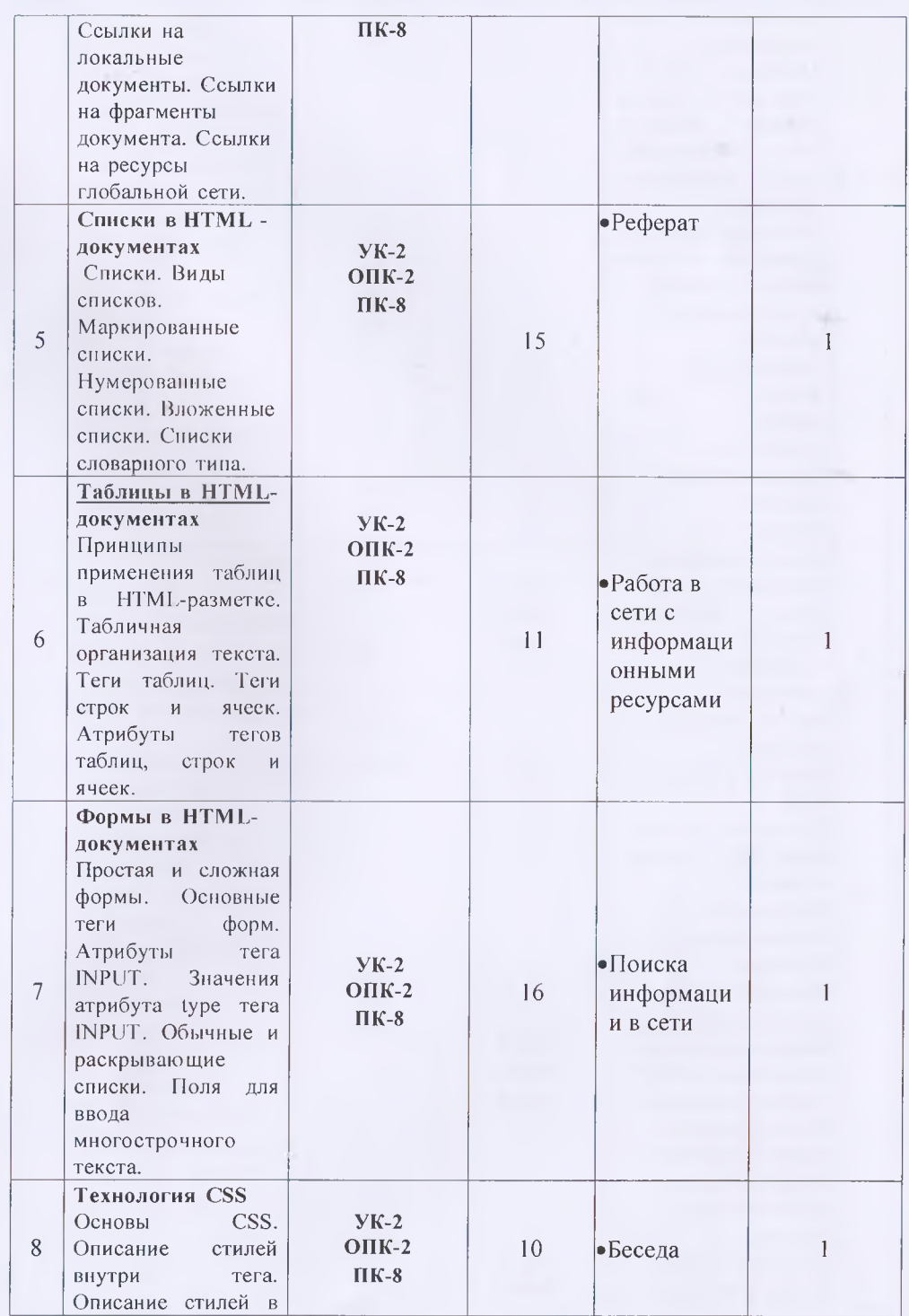

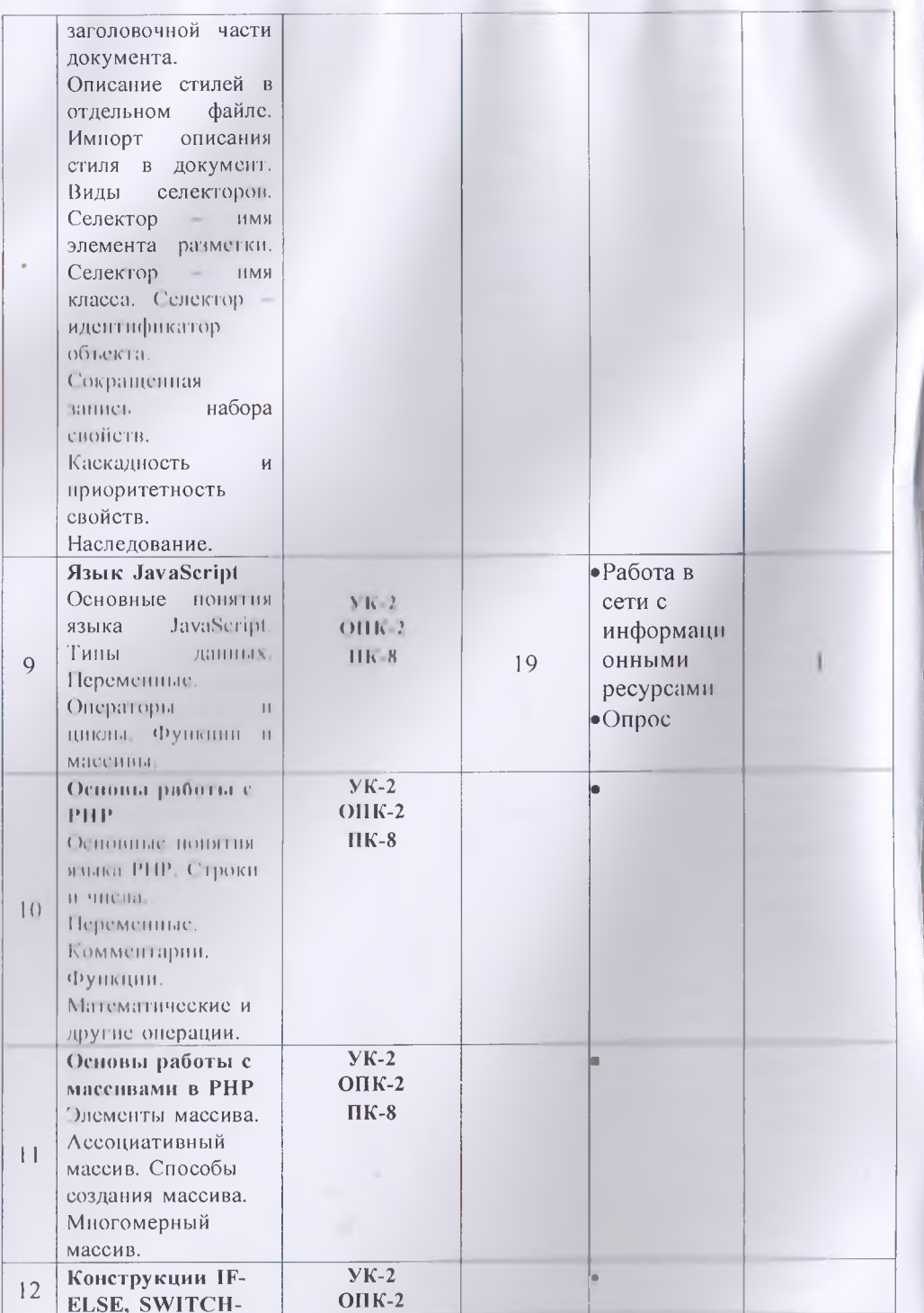

 $\frac{1}{2}$ 

×

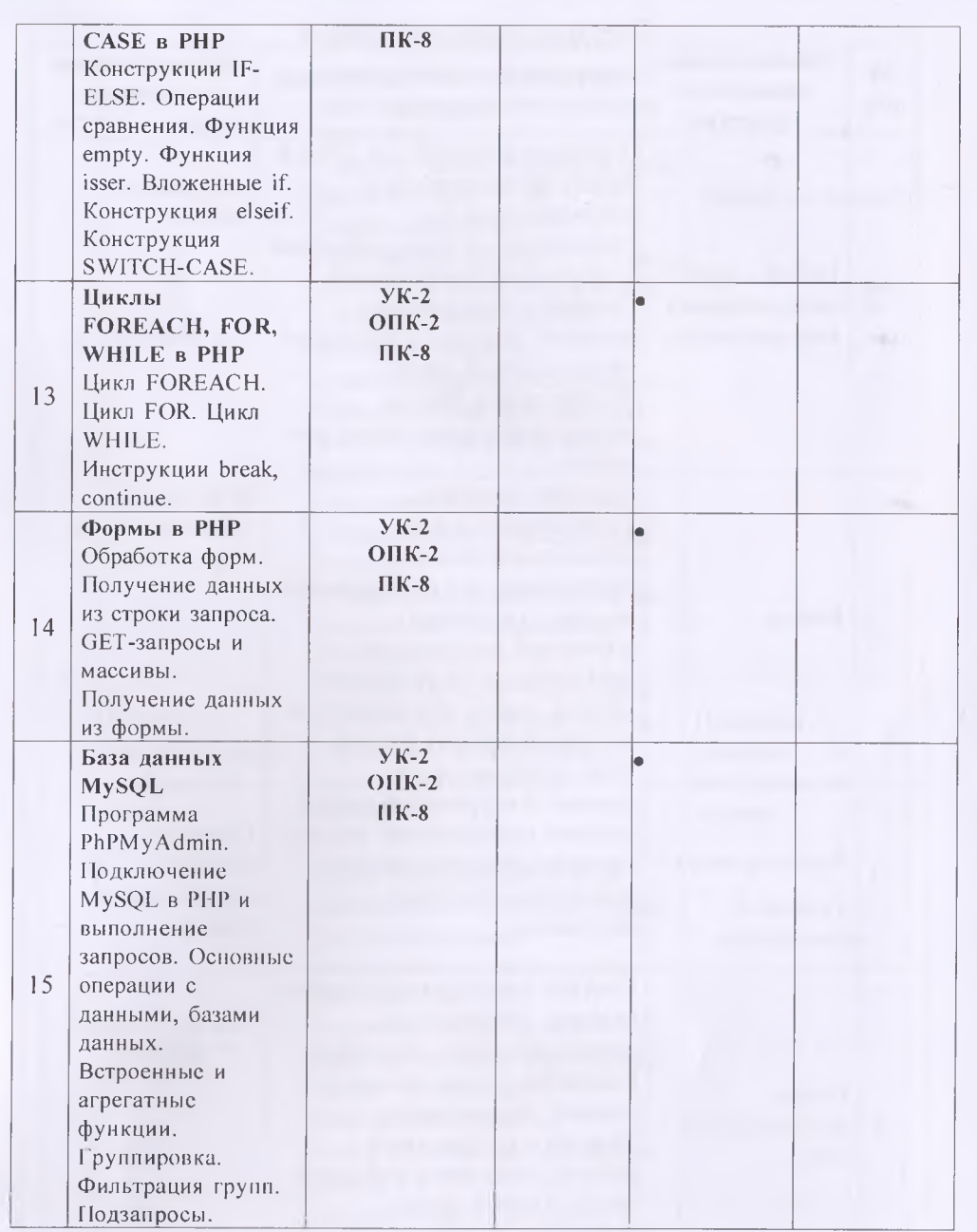

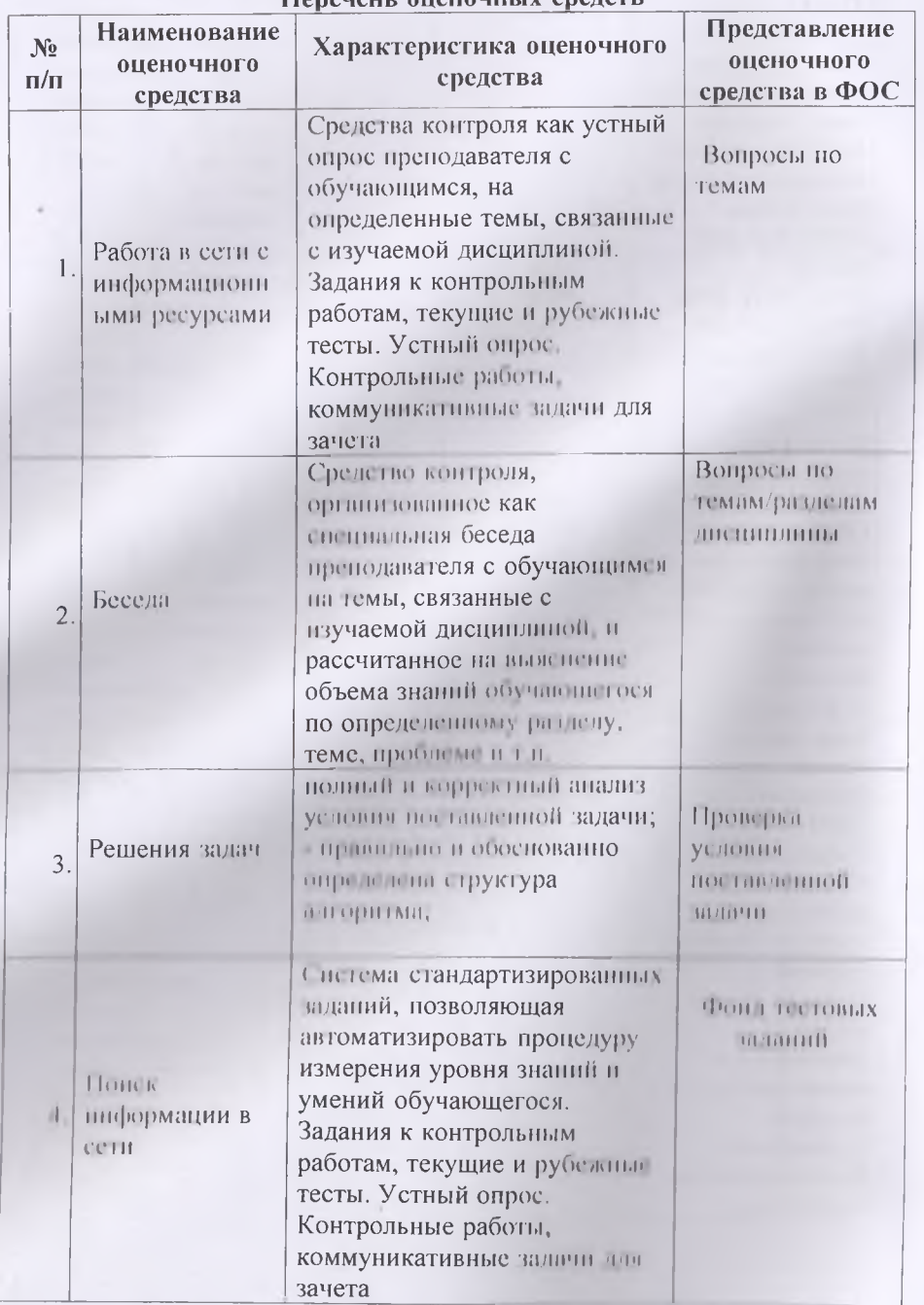

### Перечень опеночных средств

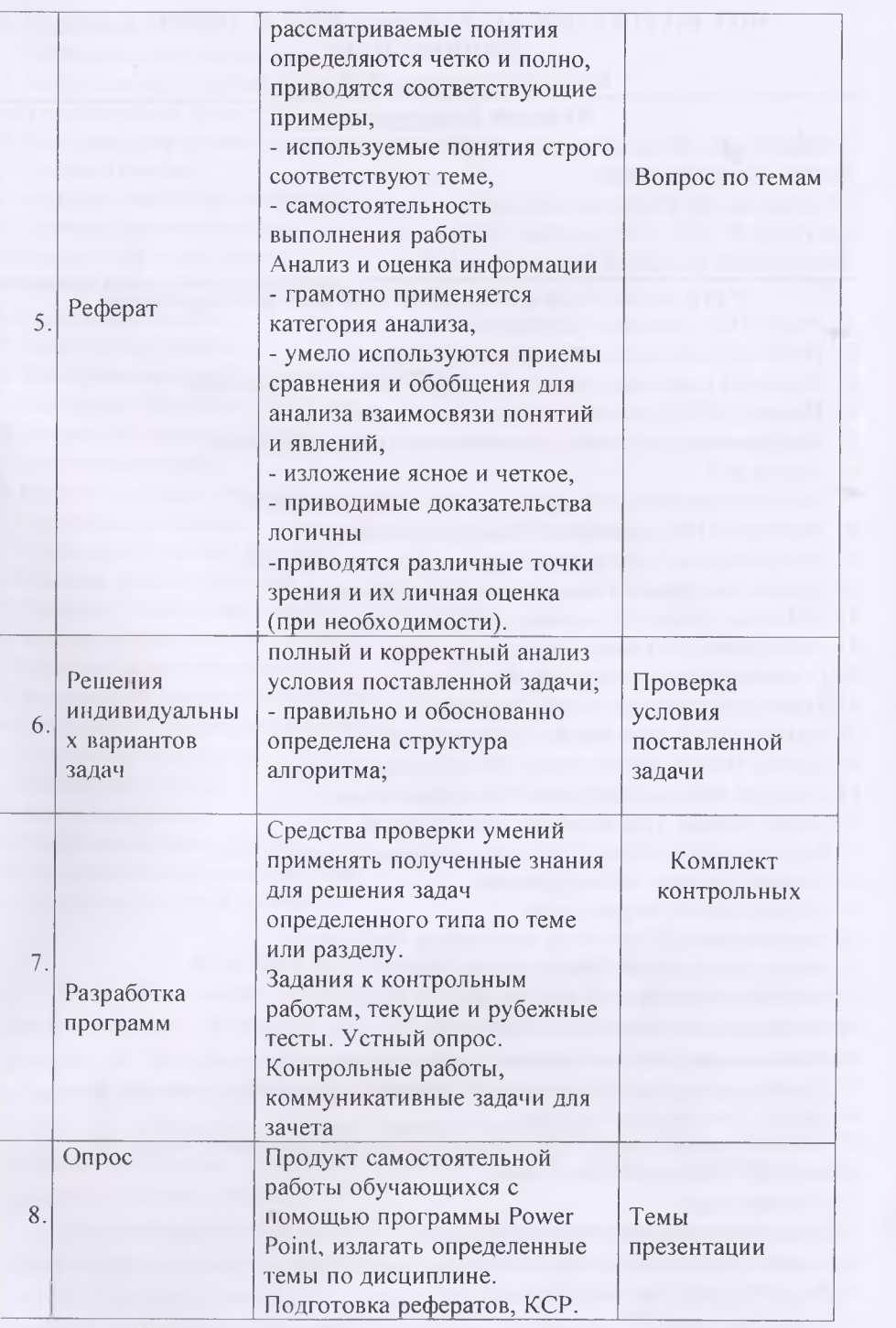

 $\overline{\phantom{a}}$ 

# МОУ ВО РОССИЙСКО-ТАДЖИКСКИЙ (СЛАВЯНСКИЙ) **УНИВЕРСИТЕТ**

### Естественнонаучный факультет

### Кафедра Информатики и ИТ

Направления: 09.03.03. «Прикладная информатика»

Форма обучения: очная

Утверждено на заседании кафедры

протокол № 3 от «25» октября 2023 г.

Заведующий кафедрой Лешукович А.И.

# Устный опрос по дисциплине Web-программирование

- 1. Язык HTML, Основные особенности языка.
- 2. НТМL-документ необычный текстовый документ.
- 3. Различия в аппаратном обеспечении. Выбор личных предпочтений
- 4. Просмотр HTML-документов в различных браузерах.
- 5. Инструменты для создания и редактирования HTML локументов.
- 6. Колы и теги.
- 7. Теги используемые для создания простых НТМГ локументов.
- 8. Просмотр HTML-документов. Создание заголовков.
- 9. Использование стилей форматирования для выделения текста.
- 10. Организация абзацев. Прерывание строки. Цвет текста.
- 11. URL-адрес. Запись URI -адресов.
- 12. Гиперссылка. Тег гиперссылки.
- 13. Создание ссылок на локальные локументы.
- 14. Задание ссылок на фрагменты локумента.
- 15. Задание ссылок, указывающих на ресурсы Сети.
- 16. Списки, Маркированил с списки. Пумерованные списки.
- 17. Создание списков определении. Вложенные списки.
- 18. НТМ1 таблингі 1 стилитоловок, строк и данных.
- 19. Наравнителии в глозинах. Настройка размеров столбцов и строк.
- 20, Создания сложных таблиц с рамками.
- 21. Ширина таспин и выравнивание.
- 11. Польза одинне НТМГ-таблиц при создании Web-страниц.
- 11 Фордарование таблиц с помощью тега <PRE>.
- 14. В противно изображения. Альтернативный текст.
- 11. Пецианнымие изображений. Атрибут ISMAP.
- за Непользование изображений в качестве гиперссылок.
- 27. Миниатюрные копии изображений. Изображение, используемое в качестве фона.
- 28 Формы. Создание простых форм.
- 29. Создание сложных форм. Использование форм-бланков, флажков и переключателей.
- 30. Обычные и раскрывающиеся списки.
- 31. Создание кадров.
- 32. Создание более сложной структуры кадров.
- 33. Технология CSS. Теги стилей. Виды сохранения стилей.
- 34. Язык РНР. Основные понятия языка.
- 35. Операторы языка PHP.
- **36. Функции языка РНР.**
- **37. Отображение данных формы.**
- **38. Использование строковых функций.**
- **39. Форматирование строк.**
- **40. Преобразование данных (в строки и из строк).**
- **41. Создание массивов.**
- **42. Модификация элементов массива.**
- **43. Удаление элементов массива.**
- **44. Перебор элементов массива.**
- **45. Функции для работы с массивами.**
- **46. Сортировка массивов.**
- **47. Навигация по массивам.**
- **48. Преобразование строк в массивы и наоборот.**
- **49. Извлечение переменных из массивов.**
- **50. Слияние и разделение массивов.**
- **51. Сравнение массивов.**
- **52. Обработка данных в массивах.**
- **53. Многомерные массивы.**
- **54. Создание собственных функций.**
- **55. Передача данных в функцию.**
- **56. Функции с переменным количеством аргументов.**
- **57. Функции, возвращающие значение.**
- **58. Функция, возвращающая массив.**
- 59. Использование функции списков (list(.,.,.)).
- **60. Локальные и глобальные переменные.**
- **61. Статические переменные.**
- **62. Вложенные функции.**
- **63. Вложенные файлы.**
- **64. Отображение данных формы.**
- **65. Организация полей форм в массивы.**
- **66. Приложение из одной страницы.**

#### **Критерии оценивания устного опроса:**

Оценкой **отлично** оценивается ответ, который показывает прочные знания основных процессов изучаемой предметной области, отличается глубиной и полнотой раскрытия темы; владение терминологическим аппаратом; умение объяснять сущность, явлений, процессов, событий, делать выводы и обобщения, давать аргументированные ответы, приводить примеры; свободное владение монологической речью, логичность и последовательность ответа.

Оценкой **хорошо** оценивается ответ, обнаруживающий прочные знания основных процессов изучаемой предметной области, отличается глубиной и полнотой раскрытия темы; владение терминологическим аппаратом; умение объяснять сущность, явлений, процессов, событий, делать выводы и

обобщения, давать аргументированные ответы, приводить примеры; свободное владение монологической речью, логичность и последовательность ответа. Однако допускается одна - две неточности в ответе.

Оценкой **удовлетворительно** оценивается ответ, свидетельствующий в основном о знании процессов изучаемой предметной области, отличающийся недостаточной глубиной и полнотой раскрытия темы; знанием основных вопросов теории; слабо сформированными навыками анализа явлений, процессов, недостаточным умением давать аргументированные ответы и приводить примеры; недостаточно свободным владением монологической речью, логичностью и последовательностью ответа. Допускается несколько ошибок в содержании ответа.

Оценкой **неудовлетворительно** оценивается ответ, обнаруживающий незнание процессов изучаемой предметной области, отличающийся неглубоким раскрытием темы; незнанием основных вопросов теории, несформированными навыками анализа явлений, процессов; неумением давать аргументированные ответы, слабым владением монологической речью, отсутствием логичности и последовательности. Допускаются серьезные ошибки в содержании ответа.

# **МОУ ВО РОССИЙСКО-ТАДЖИКСКИЙ (СЛАВЯНСКИЙ) УНИВЕРСИТЕТ**

### Естественнонаучный факультет

### **Кафедра Информатики и ИТ**

Направления: 09.03.03. «Прикладная информатика» Форма обучения: очная Утверждено на заседании кафедры протокол № 3 от «25» октября 2023 г. Заведующий кафедрой Лешукович А.И.

### **Задания**

**Задание 1.** *Создание HTML-документов с учётом атрибуты тегов форматирования, гиперссылок и тело документа.*

**Задание 2.** *Создание HTML-документов с учётом атрибуты тегов вставка изображений, таблиц и списков.*

**Задание 3.** *Создание HTML-документов с учётом атрибуты тегов форм.*

**Задание 4.** *Создание HTML-документов с учётом технологии CSS.*

**Задание 5.** *Создание РНР-сценирии: констант и переменные, тины данных, преобразование типов.*

**Задание 6.** *Создание РНР-сценарии: операторы языка РНР.*

**Задание 7.** *Создание РНР-сценарии: функции обработки строк.*

**Задание 8.** *Создание РНР-сценарии: массивы.*

**Задание 9.** *Создание РНР-сценарии: собственные функции.*

**Задание 10.** *Создание РНР-сценарии: вложенные функции и файлы.* **Задание 11.** *Создание РНР-сценарии: создание, открытые, чтение и закрытые файлов.*

**Задание 12.** *Создание РНР-сценарии: работа с базами данных.*

### **Критерии оценки:**

- оценка **«отлично»** выставляется студенту, если:

1) полно и аргументированно отвечает по содержанию задания;

2) понимает материал, может обосновать свои суждения, применить знания на практике, привести необходимые примеры не только по учебнику, но и самостоятельно составленные;

3) излагает материал последовательно и правильно.

- оценка **«хорошо»,** если студент даёт ответ, удовлетворяющий тем же требованиям, что и для оценки «5», но допускает 1-2 ошибки, которые сам же исправляет.

- оценка **«удовлетворительно»,** если студент обнаруживает знание и понимание основных положений данного задания, но:

1) излагает материал неполно и допускает неточности в определении понятий или формулировке правил;

2) не умеет достаточно глубоко и доказательно обосновать свои суждения и привести свои примеры;

3) излагает материал непоследовательно и допускает ошибки.

- оценка **«неудовлетворительно»,** если

студент обнаруживает незнание ответа на соответствующее задание, допускает ошибки в формулировке определений и правил, искажающие их смысл, беспорядочно и неуверенно излагает материал; отмечаются такие недостатки в подготовке студента, которые являются серьёзным препятствием к успешному овладению последующим материалом.

- оценка **«зачтено»** выставляется студенту, если

Полное верное решение. В логическом рассуждении и решении нет ошибок, задача решена рациональным способом. Получен правильный ответ. Ясно описан способ решения.

- оценка **«не зачтено»**

Решение неверное или отсутствует

## **МОУ ВО РОССИЙСКО-ТАДЖИКСКИЙ (СЛАВЯНСКИЙ) УНИВЕРСИТЕТ**

# **Естественнонаучный факультет**

# **Кафедра Информатики и ИТ**

Направления: 09.03.03. «Прикладная информатика» Форма обучения: очная Утверждено на заседании кафедры протокол № 3 от «25» октября 2023 г. Заведующий кафедрой Лешукович А.И.

> **Темы самостоятельных работ по дисциплине Web-программирование**

- 1. Основные понятия языка HTML. Коды разметки. Отличие HTMLдокумента от обычного текстового документа. Сохранение HTMLдокумента. Особенности языка HTML. Расширенный язык HTML. Обязательные теги и их атрибуты. Теги форматирования.
- 2. Гиперссылка. Тег гиперссылки. Ссылки на локальные документы. Ссылки на фрагменты документа. Ссылки на ресурсы глобальной сети.
- 3. Списки. Виды списков. Маркированные списки. Нумерованные списки. Вложенные списки. Списки словарного типа.
- 4. Тег вставка изображений. Атрибуты тега изображений. Картыизображения.
- 5. Таблицы. Теги таблиц. Теги строк и ячеек. Атрибуты тегов таблиц, строк и ячеек.
- 6. Простая и сложная формы. Основные теги форм. Атрибуты тега ввода. Значения атрибута type. Обычные и раскрывающие списки. Поля для ввода многострочного текста.
- 7. Основы CSS. Описание стилей внутри тега. Описание стилей в заголовочной части документа. Описание стилей в отдельном файле. Импорт описания стиля в документ. Виды селекторов. Селектор - имя элемента разметки. Селектор - имя класса. Селектор - идентификатор объекта. Сокращенная запись набора свойств. Каскадность и приоритетность свойств. Наследование.
- 8. Серверные и клиентские языки. Введение в язык РНР. Основные понятия языка. Типы данных в РНР. Константы и переменные. Комментарии. Преобразование типов.
- 9. Операторы: математические, присваивания, увеличения, уменьшения, сравнения, условные, строковые, логические, выбора, циклические, прерывания, продолжения.
- 10. Функции обработки строк. Использование строковых функций. Форматирование строк. Преобразование в строки и из строк.
- 11. Создание массивов. Модификация элементов массива. Удаление элементов массива. Перебор элементов массива. Функции для работы с

массивами. Сортировка массивов. Преобразование строк в массивы и наоборот. Извлечение переменных из массивов. Слияние и разделение массивов. Обработка данных в массивах. Многомерные массивы.

12. Создание собственных функций. Передача данных в функцию. Передача массивов в функцию. Функции с переменным количеством аргументов, Функции возвращающие значения. Функция, возвращающая массив. Вложенные функции. Использование списков. Вложенные файлы.

### **Критерии оценки выполнения самостоятельной работы.**

В основу разработки балльно-рейтинговой системы положены принципы, в соответствии с которыми формирование рейтинга студента осуществляется постоянно в процессе его обучения в университете. Настоящая система оценки успеваемости студентов основана на использовании совокупности контрольных точек, равномерно расположенных на всем временном интервале изучения дисциплины. При этом предполагается разделение всего курса на ряд более или менее самостоятельных, логически завершенных блоков и модулей и проведение по ним промежуточного контроля.

Студентам выставляются следующие баллы за выполнение задания к ПК:

**- оценка «отлично» (10 баллов):** контрольные тесты, а также самостоятельно выполненные семестровые задания, выполненные полностью и сданные в срок в соответствии с предъявляемыми требованиями;

**- оценка «хорошо» (8-9 баллов):** задание выполнено **и** в целом отвечает предъявляемым требованиям, но имеются отдельные замечания в его оформлении или сроке сдачи;

**- оценка «удовлетворительно» (6-7 баллов):** задание выполнено не до конца, отсутствуют ответы на отдельные вопросы, имеются отклонения в объеме, содержании, сроке выполнения;

**- оценка «неудовлетворительно» (5 и ниже):** отсутствует решение задачи, задание переписано (скачано) из других источников, не проявлена самостоятельность при его выполнении.

Текущий контроль осуществляется в ходе учебного процесса по результатам выполнения самостоятельной работы и контрольной работы.

Основными формами текущего контроля знаний являются:

- обсуждение вынесенных в планах практических занятий лекционного материала и контрольных вопросов;

- решение тестов и их обсуждение с точки зрения умения сформулировать выводы, вносить рекомендации и принимать адекватные управленческие решения;

- выполнение контрольной работы и обсуждение результатов;

- участие в дискуссиях в качестве участника и модератора групповой дискуссии по темам дисциплины;

## МОУ ВО РОССИЙСКО-ТАДЖИКСКИЙ (СЛАВЯНСКИЙ) **УНИВЕРСИТЕТ**

### Естественнонаучный факультет

### Кафедра Информатики и ИТ

Направления: 09.03.03. «Прикладная информатика» Форма обучения: очная Утверждено на заседании кафедры протокол № 3 от «25» октября 2023 г. Заведующий кафедрой Лешукович А.И.

## Темы рефератов и инсьменных работ по дисциплине Web-программирование

- 1. Структура HTML документа и основные теги
- 2. Создание изображений в ПТМL
- 3. Создание гиперссылок в НТМL
- 4. Создание списков в ПТМL
- 5. Созлание таблиц в НТМL
- 6. НТМІ формы
- 7. Оформление при помощи CSS
- 8. JavaScript основы синтаксиса
- 9. JavaScript гипы данных
- 10. JavaScript управляющие конструкции и функции
- 11. PHP основы спитаксиса
- 12 РНР типы данных
- 13. PHP управляющие конструкции и функции
- 14. PHP обработка запросов
- 15. Поиск информации о современных web-технологиях
- 16. Изучение справочников html-тэгов, атрибутов, стилей
- 17. Изучение справочников функций РНР
- 18. Изучение подробностей о построении sql-запросов
- 19. Изучение подробностей о синтаксисе javascript и сторонних javascriptбиблиотеках
- 20. Изучение возможностей размещения сайтов в интернете
- 21. Работа с хостингом

### Критерии оценки реферата:

Оценка **«отлично»** выставляется за реферат, который носит исследовательский характер, содержит грамотно изложенный материал, с полностью раскрытой темой и соответствующими обоснованными выводами; оценка «хорошо» выставляется за грамотно выполненный во всех отношениях реферат при наличии небольших недочетов в его содержании или оформлении;

Оценка **«удовлетворительно»** выставляется за реферат, который удовлетворяет всем предъявляемым требованиям, но отличается поверхностностью, в нем просматривается непоследовательность, несвязанность и нелогичность изложения материала, представлены необоснованные выводы;

Оценка **«неудовлетворительно»** выставляется за реферат, который не соответствует принципу научности, не носит исследовательского характера, не содержит анализа источников и подходов по выбранной теме, выводы носят декларативный характер.

Студент, не представивший готовый реферат или представивший работу, которая была оценена на «неудовлетворительно», не допускается к сдаче экзамена по дисциплине.

### **Тема: Основной курс на нервом семестре**

- 1. Основные понятия языка HTML. Коды разметки. Отличие HTMLдокумента от обычного текстового документа. Сохранение HTMLдокумента. Особенности языка HTML. Расширенный язык HTML. Обязательные теги и их атрибуты. Теги форматирования.
- 2. Гиперссылка. Тег гиперссылки. Ссылки на локальные документы. Ссылки на фрагменты документа. Ссылки на ресурсы глобальной сети.
- 3. Списки. Виды списков. Маркированные списки. Нумерованные списки. Вложенные списки. Списки словарного типа.
- 4. Тег вставка изображений. Атрибуты тега изображений. Картыизображения.
- 5. Таблицы. Теги таблиц. Теги строк и ячеек. Атрибуты тегов таблиц, строк и ячеек.
- 6. Простая и сложная формы. Основные теги форм. Атрибуты тега ввода. Значения атрибута type. Обычные и раскрывающие списки. Поля для ввода многострочного текста.
- 7. Основы CSS. Описание стилей внутри тега. Описание стилей в заголовочной части документа. Описание стилей в отдельном файле. Импорт **описания** стиля в документ.
- 8. Виды селекторов. Селектор имя элемента разметки. Селектор имя

класса. Селектор - идентификатор объекта. Сокращенная запись набора свойств. Каскадность и приоритетность свойств. Наследование.

#### Критерии оценки:

«Зачтено» выставляется, если студент:

1. Знает фактический материал по дисциплине;

2. Владеет понятия ми системы знаний по дисциплине, умеет определять сущность понятий, выделять главное в учебном материале;

3. Умеет самостоятельно находить эффективный способ решения поставленной задачи:

4. Умеет использовать знания в стандартных и исстандартных ситуациях, логично и доказательно излагать учебный материал, владеет точной речью;

5. Умеет аргументированно отвечать на вопросы, вступать в диалоговое общение.

«Не зачтено» выставляется, если студент:

1 .Не имеет знаний по дисциплине, представления по вопросу;

2. Не понимает материал по дисциплине;

3. Не умеет связать теорию и практику;

4. Не умеет решать задачи;

5. Не может сформулировать свою точку зрения, ввиду наличия коммуникативных «барьеров»

# МОУ ВО РОССИНСКО-ТАДЖИКСКИЙ (СЛАВЯНСКИЙ) УНИВЕРСИТЕТ Естественнопаучный факультет

Кафедра Информатики и ИТ

Направления: 09.03.03. «Прикладная информатика»

Форма обучения: очная Утверждено на заседании кафедры

протокол № 3 от «25» октября 2023 г. Заведующий кафедрой Лешукович А.И.

### Примерные тестовые задания по дисциплине Web-программирование

 $@1.$ 

Какое свойство используется для задания полей у блока? \$A) direction; \$B) padding; \$C) position;

\$D) margin;

\$Е) Нет правильного ответа;

 $@2$ 

В каком из представленных ниже вариантов содержится явная ошибка:

\$A) p span#text {font-size: 150%;};

\$B) p text {font-size: 150%;};

\$C) p {font-size: 150%;};

 $(D)$  p span {font-size: 150%;};

\$Е) Нет правильного ответа;

 $@3.$ 

Какой CSS-код написан правильно?

\$A) <div> {border: 1px solid #ccc;};

\$B) div {border: 1px solid #hhh;};

\$C) div {border: 1px solid #ccc;};

\$D) <div> {border: 1px solid #hhh;};

\$E) Нет правильного ответа;

@4.

Выберите правильный стиль для следующего элемента разметки <div id="myid">Содержимое</div>.

\$A) div[myid] {margin: 1px;};

\$B) div#myid {margin: 1px;};

\$C) div.myid {margin: 1px;};

 $(D)$  myid {margin: 1px;};

\$E) Нет правильного ответа;

 $@5.$ 

Есть такой код: ul li:first-letter {font-size: 200%;}. Что он делает?

\$А) Делает первую букву у первого элемента в нумерованном списке размером 200%:

\$B) Ничего не делает, так как псевдоэлемента first-letter вообще не существует; \$С) Делает первую букву у каждого элемента ненумерованного списка размером 200%;

\$D) Делает первую букву у первого элемента в пенумерованном списке размером 200%;

\$Е) Нет правильного ответа;

@6.

Какой вариант задания цвета НЕ сработает?

\$A) color: #aaa;

\$B) color: #aaaaaa;

\$C) color: #000;

\$D) color: #hhh;

\$Е) Нет правильного ответа;

@7.

Есть такой HTML код - р - span-Синий</span> не синий</p>. Какой CSS-код внутри тега <span> сделает синии цвет:

\$А) Все представленные варианты подойдут;

\$B) p span {color: blue;};

\$C) span {color: blue;};

\$D) .blue (color: blue;};

\$Е) Нет правильного ответа;

@8.

Как правильно вставляются многострочные комментарии в HTML-документ?

\$А) # Мой комментарий #;

\$B) # Мой комментарий;

\$С) /\* Мой комментарий \*/;

\$D) // Мой комментарий;

\$E) Нет правильного ответа;

 $@9.$ 

Какой псевдоэлемент нужно использовать, чтобы при наведении курсора мыши на ссылку, она меняла цвет?

\$A) active;

\$B) hover:

\$C) onmouseover;

\$D) link;

\$Е) Нет правильного ответа;

 $@10.$ 

Какое свойство используется для задания отступов внутри блока?

\$A) padding;

\$B) direction;

\$C) position;

\$D) margin;

\$Е) Нет правильного ответа;

 $@11.$ 

Какой будет цвет у слова 'Privet'?  $CSS:$ 

.super{color:red;}

.Super{color:black;}

HTML:

<span class="super">Privet</span>

\$А) Красный;

\$В) Фиолетовый;

\$С) Цвет по умолчанию;

\$D) Чёрный;

\$Е) Нет правильного ответа;

@12.

Как будут оформлены element1, element2, element3?

CSS:

 $1i\}$ 

display:inline;

margin:0px 25px 0px 25px; padding:10px 50px 10px 50px; border:thin solid #000000; HTML:  $<$ ul> <li>element1</li> <li>element2</li> <li>element3</li>  $\langle |ul\rangle$ \$А) Три рамки на трёх строках, внутри рамки слева и справа отступы по 50рх; \$B) На одной строке, три тонкие чёрные рамки, отступы строки слева и справа по 50 px; \$С) На одной строке, три тонкие чёрные рамки, отступы внутри рамки слева и справа по 50 рх; \$D) На трёх строках, три тонкие чёрные рамки, отступы каждой строки слева и справа по 25 рх; \$E) Нет правильного ответа; @13. Какой будет цвет у слова "Privet"? CSS: ul li em{color:red;} HTML: <ul><li><em>blah</em></li></ul> \$А) Чёрный; \$В) Красный; \$С) Цвет по умолчанию; \$D) Фиолетовый; \$Е)Нет правильного ответа;

#### Итоговые оценки студентов

Буквенное обозначение итоговых оценок студентов и их цифровые эквиваленты:

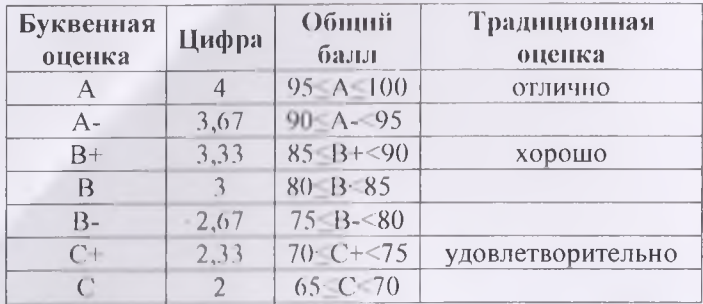

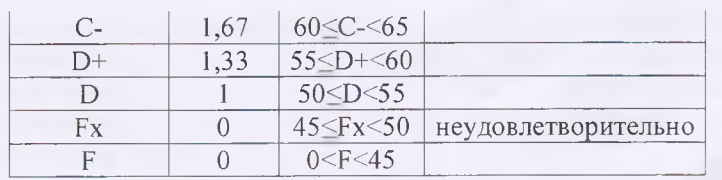

### **Критерии выведения итоговой оценки промежуточной аттестации:**

20

 $\alpha$ *Отлично»* - средняя оценка  $\geq$  3,67.

*«Хорошо»* - средняя оценка ≥ 2,67 и ≤ 3,33.

 $\alpha$ Удовлетворительно» - средняя оценка  $\geq 1,$ 0 и  $\leq$ 2,33.

*«Неудовлетворительно» -* средняя оценка < 0.